# **pixbet gratis como funciona**

- 1. pixbet gratis como funciona
- 2. pixbet gratis como funciona :7games baixar aplicativo de
- 3. pixbet gratis como funciona :caça níqueis pagos

# **pixbet gratis como funciona**

#### Resumo:

**pixbet gratis como funciona : Inscreva-se em bolsaimoveis.eng.br agora e desfrute de recompensas incríveis! Bem-vindo à sua experiência de apostas única!**  contente:

# **pixbet gratis como funciona**

Para começar, você deve ter o arquivo APK do aplicativo Pixbet em pixbet gratis como funciona pixbet gratis como funciona posse. No Brasil, você podeobter esse arquivo de fontes confiáveis e seguras. Antes de começar a instalação, certifique-se de que seu dispositivo Android está configurado corretamente para permitir a instalação de aplicativos de fontes desconhecidas.

1. No seu dispositivo Android, navegue até 'Apps' > 'Settings' a> 'Scurity'. Em seguida, enable 'Unknown Sources', depois toque em pixbet gratis como funciona 'OK' para concordar com o novo ajuste.

Isso permitirá a instalação de aplicativos e arquivos APK de terceiros em pixbet gratis como funciona seu dispositivo Android.

Agora, você está pronto para instalar o aplicativo Pixbet no seu dispositivo Android usando o arquivo APK.

2. Visite<u>[play.google](https://play.google.com)</u>no seu navegador Web de computador e faça login com pixbet gratis como funciona conta do Google.

Com a pixbet gratis como funciona conta ativa, você pode buscar e transferir APKs para seus aplicativos gratuitos do Play Store.

- 3. Siga estas etapas para transferir o APK do aplicativo Pixbet:
- Navegue até o site do Pixbet e encontre o link de download APK.
- Clique em pixbet gratis como funciona "Download APK" ou em pixbet gratis como funciona qualquer outro botão equivalente.
- Salve o arquivo em pixbet gratis como funciona um local acessível em pixbet gratis como funciona seu dispositivo.
- Localize o arquivo no seu dispositivo para instalar o aplicativo.

Para finalizar, tudo o que é necessário fazer: localize o arquivo APK no seu dispositivo mobile, toque nele e siga as instruções fornecidas para completar a instalação.

Após a conclusão bem-sucedida da instalação, o aplicativo Pixbet estará disponível em pixbet gratis como funciona seu menu de aplicativos.

Agora, é hora de desfrutar do Pixbet no seu dispositivo Android, aproveitando as meltodas oportunidades de apostas, mercados esportivos e recursos de jogo bônus, disponíveis em pixbet gratis como funciona português a seu favor!

Útil, não é? Agora, pratique o seu português brasileiro enquanto explora este emocionante mundo de entretenimento online com esta autêntica livreira brasileira[:Betcasinoonline](https://betcasinoonline.com.br/)

**Obs.:**é importante ressaltar que todos os preços no aplicativo Pixbet são exibidos emmoedas brasileiras (BRL), ou Real brasileiro, como geralmente é referido. Não se esqueça disso antes de fazer suas apostas.

[elite bet app](https://www.dimen.com.br/elite-bet-app-2024-06-30-id-24158.html)

# **Baixe Jogar no Aplicativo Pixbet: Todo O Entretenimento em pixbet gratis como funciona Suas Mãos**

No mundo de hoje, tudo se move rápido e precisamos estar constantemente conectados. Seja ouvindo música, assistindo à TV ou fazendo apostas esportivas, queremos acessar nossos jogos favoritos a qualquer hora e em pixbet gratis como funciona qualquer lugar. E isso é exatamente o que o aplicativo Pixbet oferece: diversão sem fim a apenas um clique de distância. Neste artigo, você aprenderá como baixar e instalar o aplicativo no seu dispositivo.

### **Por que o aplicativo Pixbet é a pixbet gratis como funciona melhor escolha?**

Existem algumas razões para você considerar o aplicativo Pixbet além das plataformas tradicionais:

- Conveniência: O aplicativo permite que você acesse pixbet gratis como funciona conta, jogue e realize depósitos e saques a qualquer hora e em pixbet gratis como funciona qualquer lugar.
- Promoções exclusivas: Aproveite as promoções e ofertas especiais disponíveis apenas para usuários do aplicativo.
- Notificações push: Fique por dentro das últimas atualizações, notícias e promoções com notificações push em pixbet gratis como funciona tempo real.
- Facilidade de uso: O aplicativo é projetado para ser intuitivo e fácil de usar, mesmo para usuários inexperientes.

### **Baixando o aplicativo Pixbet: Passo a passo**

Antes de começarmos, certifique-se de que seu dispositivo atenda aos seguintes requisitos:

- Sistema operacional compatível (iOS ou Android)
- Espaço de armazenamento livre
- Conexão com a Internet estável

#### **Nota:**

O processo de download pode variar levemente dependendo do sistema operacional do seu dispositivo.

#### **Passo 1: Acesse a página de download**

Abra o navegador da web em pixbet gratis como funciona seu dispositivo e acesse o site Pixbet. Em seguida, role até o rodapé da página e localize o botão "Baixar o aplicativo" ou "Baixer agora". Clique neste botão.

#### **Passo 2: Download e instalação**

Depois de clicar no botão de download, você será redirecionado para a página de download do aplicativo. Clique no botão, download correspondente ao seu sistema operacional.

#### **Passo 3: Configuração do aplicativo**

Após o download do aplicativo, localize o arquivo de instalação em pixbet gratis como funciona seu dispositivo (geralmente no menu "Downloads" do seu navegador ou do seu aplicativo de arquivos). Clique no arquivo para iniciar o processo de instalação.

Certifique-se de que você habilite a instalação de aplicativos de origens desconhecidas nas configurações de segurança do seu dispositivo antes de tentar a instalação.

# **Iniciando no Aplicativo Pixbet**

Parabéns! Agora que você instalou o aplicativo no seu dispositivo, é hora de entrar e jogar. Abra o app e siga as instruções abaixo para criar uma conta ou entrar em pixbet gratis como funciona uma existente se já tiver uma.

### **Registro de conta**

Se você não tiver uma conta Pixbet ainda, clique em pixbet gratis como funciona "Registre-se" e preencha o formulário com as informações requeridas, incluindo:

- Nome completo
- Endereço de e-mail
- $\cdot$  Senha
- Informações de contato
- Moeda preferida (Real brasileiro R\$)

Após inserir todas as informações, clique em pixbet gratis como funciona "Registre-se" ou "Criar minha conta" para concluir o processo de registro.

Agora que você sabe como baixar e instalar o aplicativo Pixbet e começar a jogar, é hora de aproveitar todos os benefícios que este aplicativo fantástico tem a oferecer! Não perca tempo e entre no mundo das apostas sob

# **pixbet gratis como funciona :7games baixar aplicativo de**

e confundida com os jogos da vida real pelos apostadores, que é SRL Simulated Reality ague, conheicida como Liga de Realidade simulada. Mas afinal, o que está a ser lançado? A sigla SLR é usada para o prazo".

atrativo. As partes em pixbet gratis como funciona SRL, são jogos que os jogos da vida real virtualmente, com partes programadas para ser disputadas de

# **pixbet gratis como funciona**

O que significa o jogador receberá 35 Vezes ou valor da aposta se acertat. Por exemplo, um jogador amador porstar R\$ 10 em numero individual e certificado 350 (cálculo simples: US \$35 x CAD10).

- Por favor, note que o pagamento para a apostas é de 35 par. 1.
- O jogador receberá 35 vezes o valor da apostas se acertar.
- por exemplo, se um jogador apostar R\$ 10 em nummero individual e apostar 350 (cálculo ●simples: 35 x \$10).

### **pixbet gratis como funciona**

Para o cálculo da página, é preciso saber mais sobre números de numeros que você aposta e valor do anúncio. O curso está simples: 35 x valentão na apostas

#### **Número de números pagamento**

- 1 35 x valor da aposta
- 2 35 x valor da aposta
- 3 35 x valor da aposta 4 35 x valor da aposta
- 5 35 x valor da aposta
- 6 35 x valor da aposta
- 7 35 x valor da aposta
- 8 35 x valor da aposta
- 9 35 x valor da aposta
- 10 35 x valor da aposta

### **Exemplo de cálculo do pagamento da roleta**

Um jogador apostar R\$ 10 em um número individual e apostar, ele receberá 350 (cálculo simples: 35 x \$10).

Aposta R\$ 10 Número de números 1 pagamento 35 x R\$ 10 350

# **pixbet gratis como funciona**

O jogador receberá 35 Vezes o valor da aposta se acertar.O cálculo é simples:35 x valent of apostas

Esperamos que essa informação tenha sido dada para você. Boa sorte na roleta!

### **pixbet gratis como funciona :caça níqueis pagos**

# **Inglaterra empatou com a Dinamarca pixbet gratis como funciona abertura do Grupo C do Euro 2024**

Inglaterra, uma das favoritas antes do início do Euro 2024, empatou por 1-1 com a Dinamarca na abertura do Grupo C, no Frankfurt Arena, na quinta-feira.

Harry Kane abriu o placar aos 18 minutos após uma breve desatenção do zagueiro dinamarquês Victor Kristiansen, que permitiu que Kyle Walker corresse e preparasse o capitão inglês.

Mas, com o gol, a Dinamarca ganhou novos bríos e empatou antes do intervalo com um gol de longa distância de Morten Hjulmand.

A Inglaterra continua na liderança do Grupo C com quatro pontos, enquanto a Dinamarca está pixbet gratis como funciona segundo com dois pontos.

Na verdade, a Inglaterra pareceu desarticulada durante a partida e foi superada pela Dinamarca por grande parte do jogo. Kane, considerado um dos melhores jogadores do mundo, foi

substituído na segunda etapa após um desempenho ineficaz após marcar o gol.

### **Tabela do Grupo C**

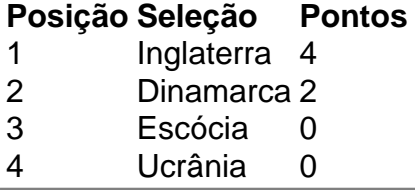

Author: bolsaimoveis.eng.br

Subject: pixbet gratis como funciona Keywords: pixbet gratis como funciona Update: 2024/6/30 12:26:49